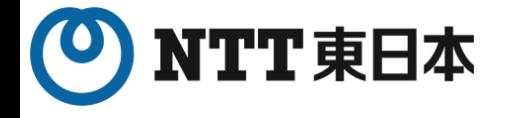

# **「オンライン資格確認スタートパック」 補足資料**

#### **※工事日の2週間前までに実施してください**

### 利用申請・電子証明書発行申請について

#### 2023年2月 東日本電信電話株式会社

**K22-04357【2302-2308】**

### **マスタアカウント情報(利用申請)、電子証明書をご準備ください**

■どちらも「オンライン資格スタートパック」エ事の2週間前までに、お客様にて申請いただく必要がございます ■下記書類は、工事当日に工事担当者へお渡しください(端末の設定を行う際に使用いたします)

#### **□マスタアカウント情報**

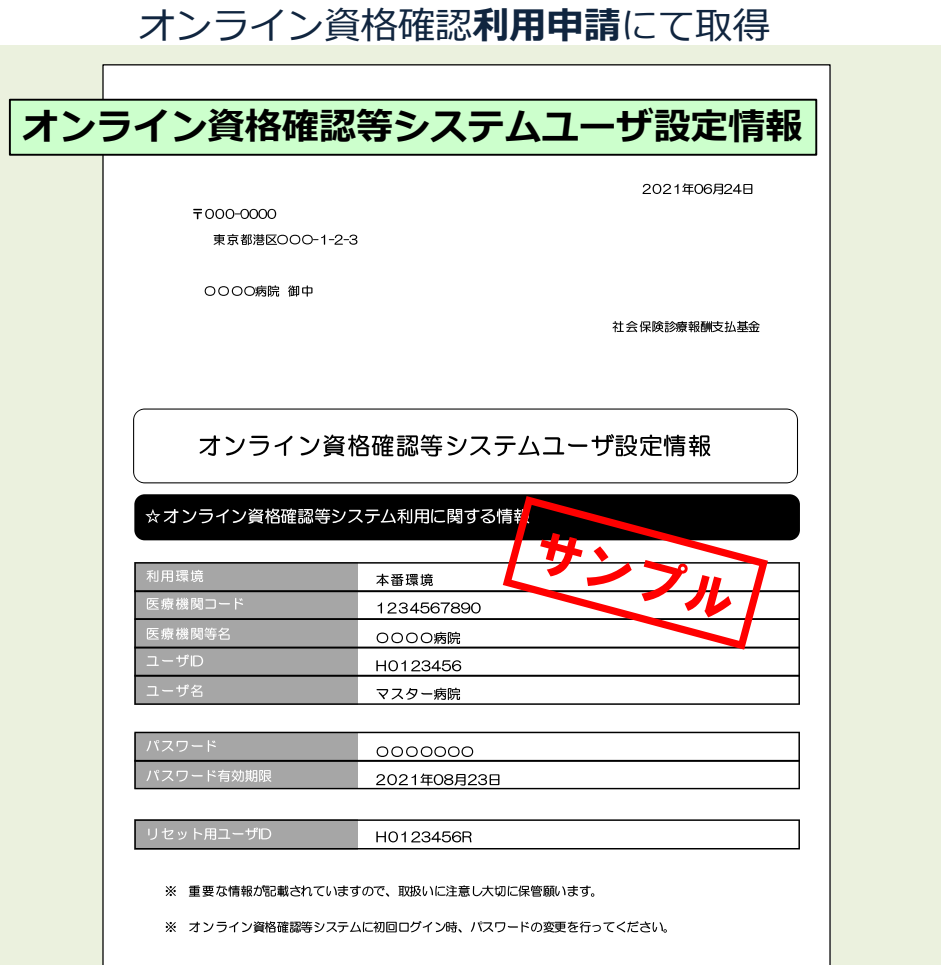

**PDFファイルをポータルサイトからダウンロードして印刷します** 

#### **□電子証明書**

#### **電子証明書申請**にて取得

#### **電子証明書取得に関する情報**

2021/03/11

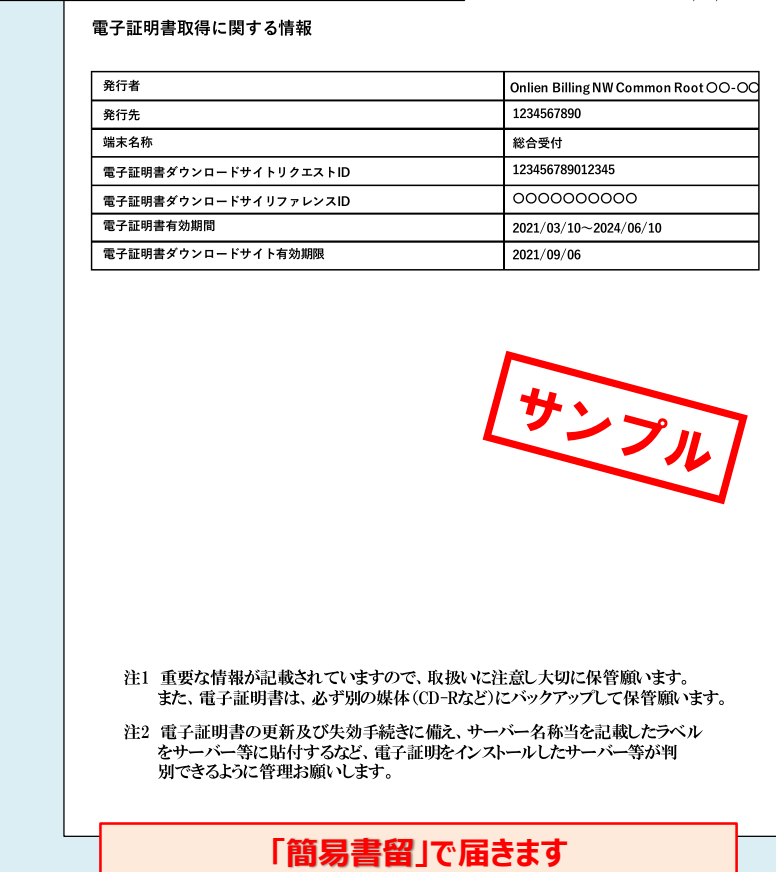

## **(マスタアカウント取得) 利用申請手順**

#### **(オンライン資格確認利用開始・変更申請)**

Copyright © 2023 Nippon Telegraph and Telephone East Corp. All Rights Reserved. Ver.1.4 3

### **「オンライン資格確認利用申請」の手順**

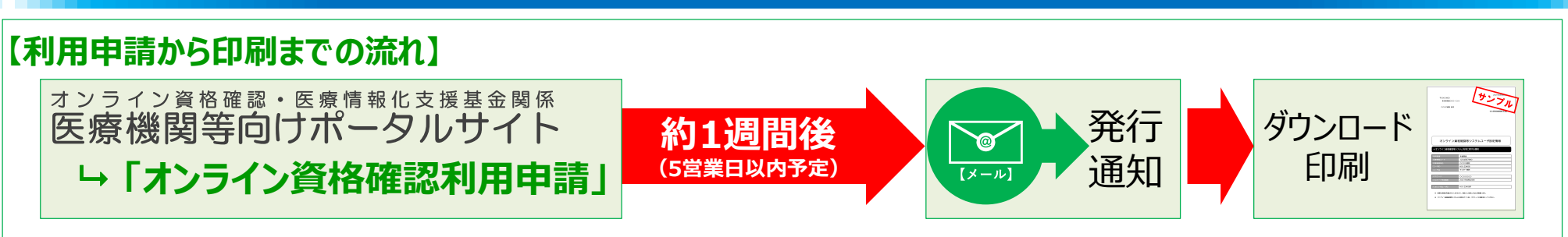

#### 医療機関等向けポータルサイトか**「オンライン資格確認利用申請」**を行います

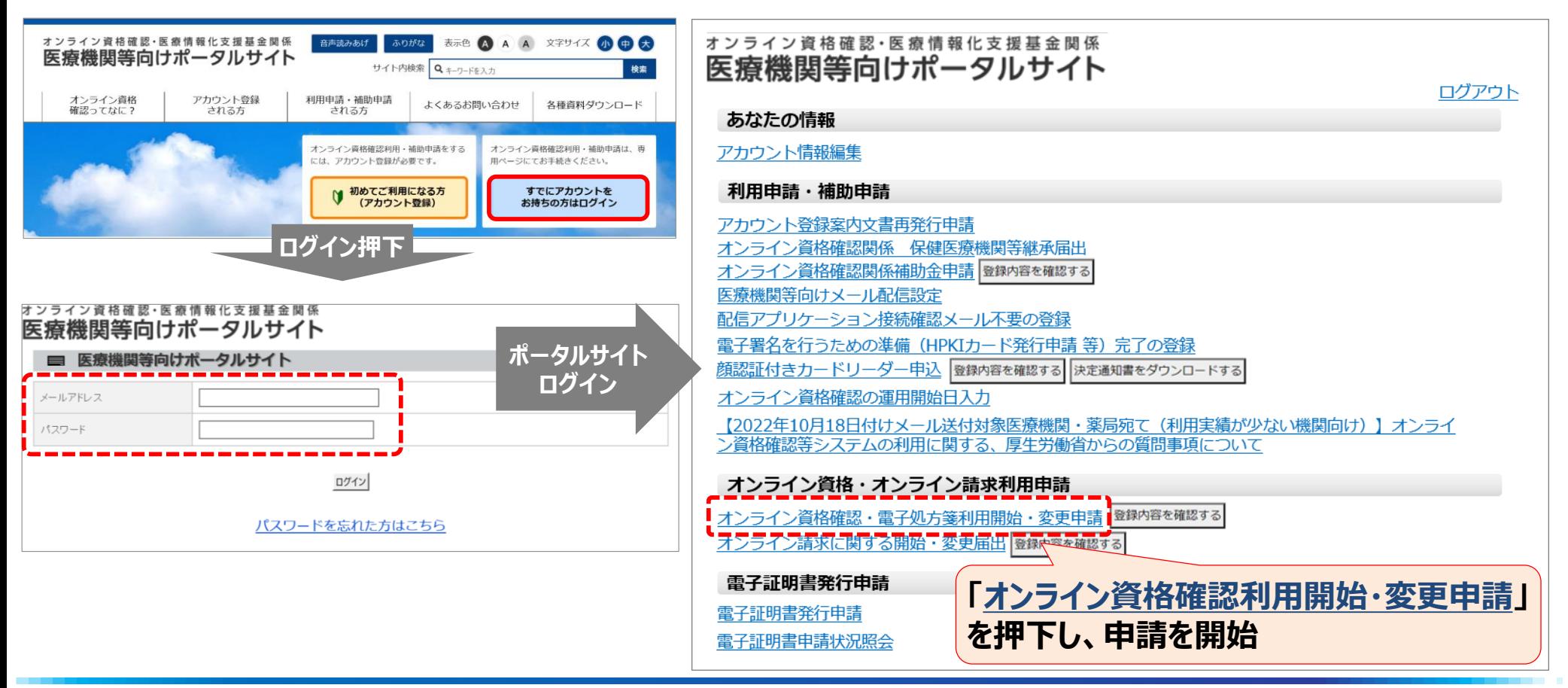

### **「オンライン資格確認利用申請」入力**

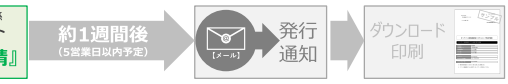

5

#### ォンラィン資格確認・医療情報化支援基金関係<br>医療機関等向けポータルサイト

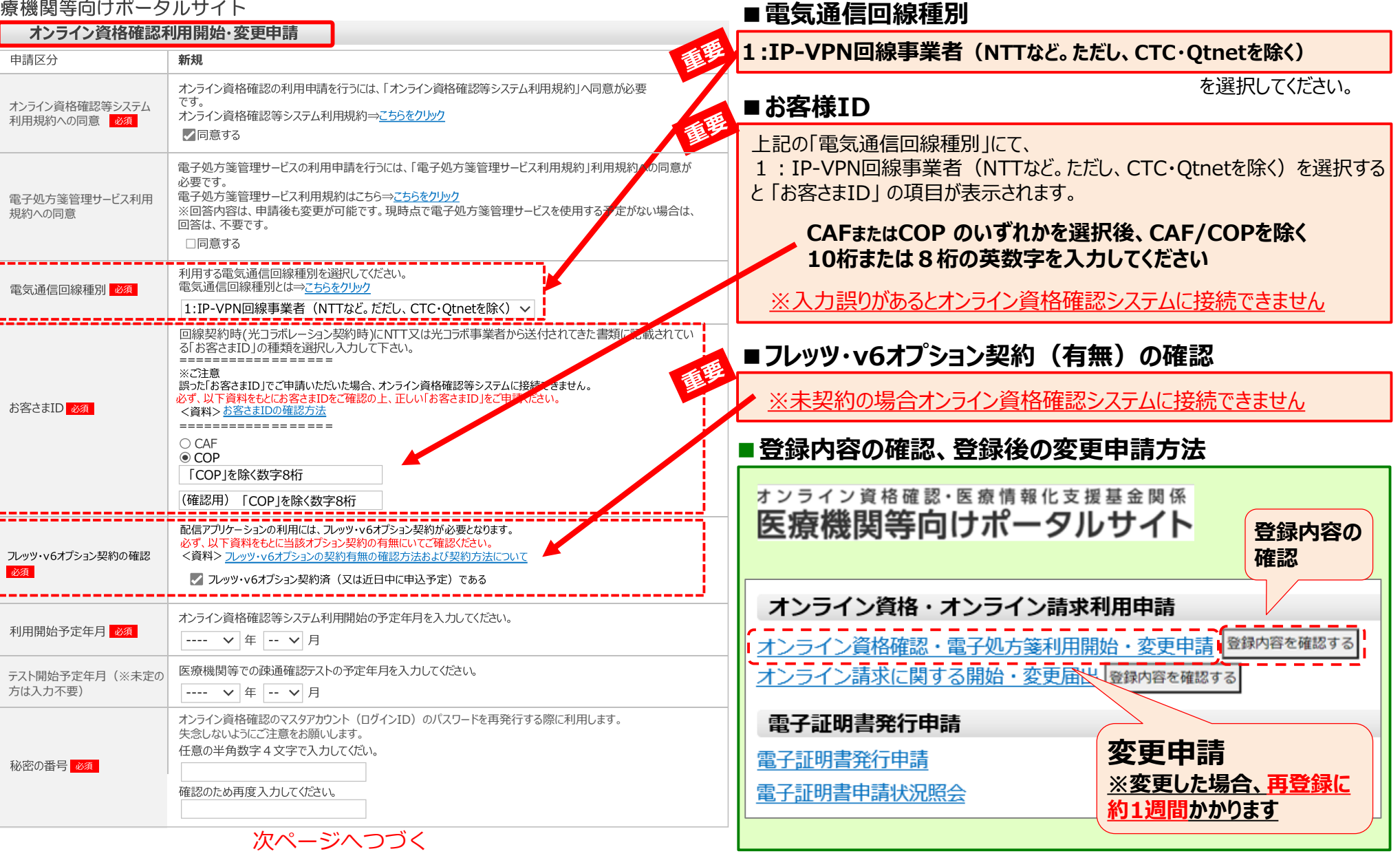

### **「オンライン資格確認利用申請」入力**

オンライン資格確認・医療情報化支援基金関係 L『オンライン資格確認利用申請』

発行

通知

約1週間名

カンロード

印刷

 $\mathbb{R}^2$ 

オンライン資格確認・医療情報化支援基金関係 医療機関等向けポータルサイト

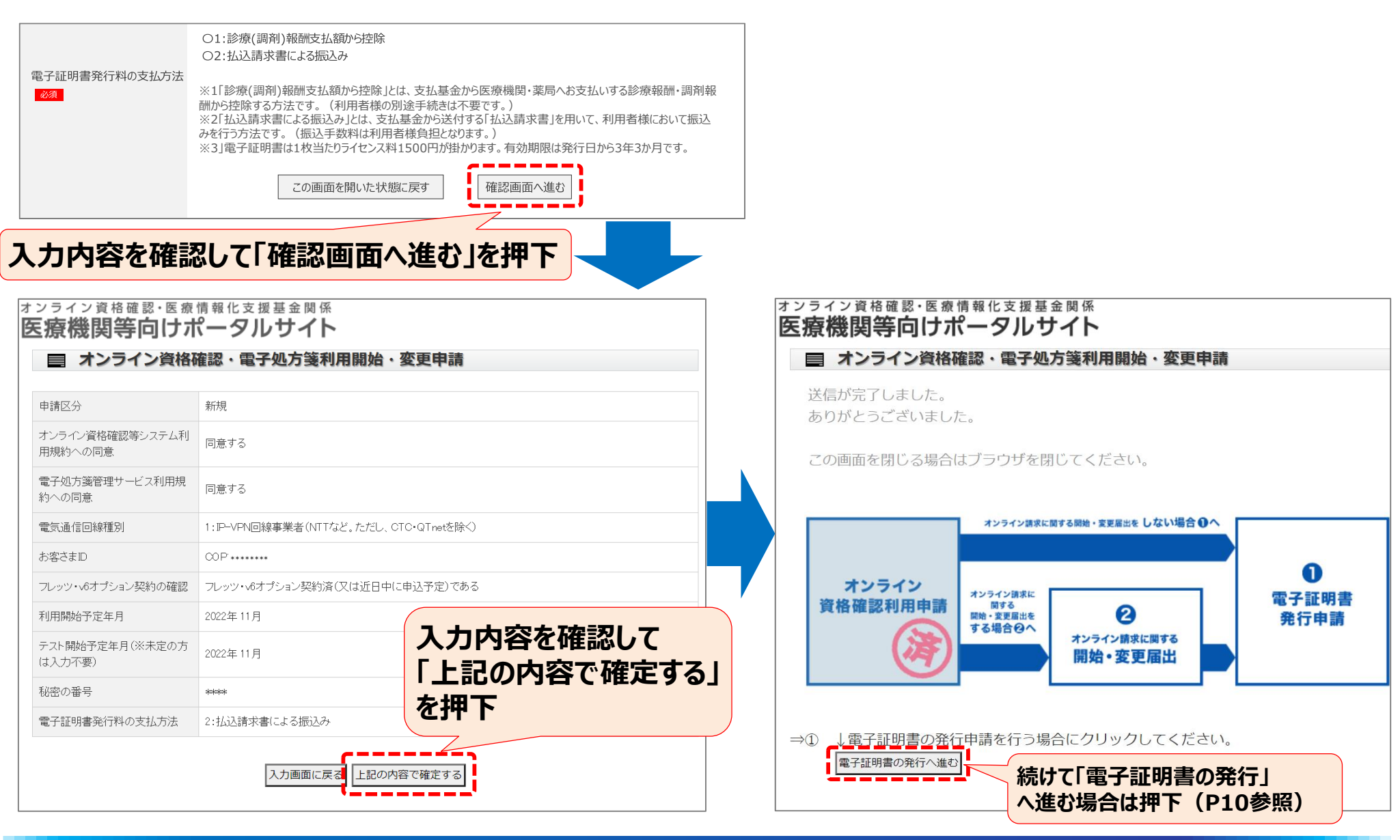

発行 ダウンロード マスタアカウント情報の取得(ポータルサイトよりダウンロードセます) 約1週間後 印刷 (5堂堂目以内予定 通知

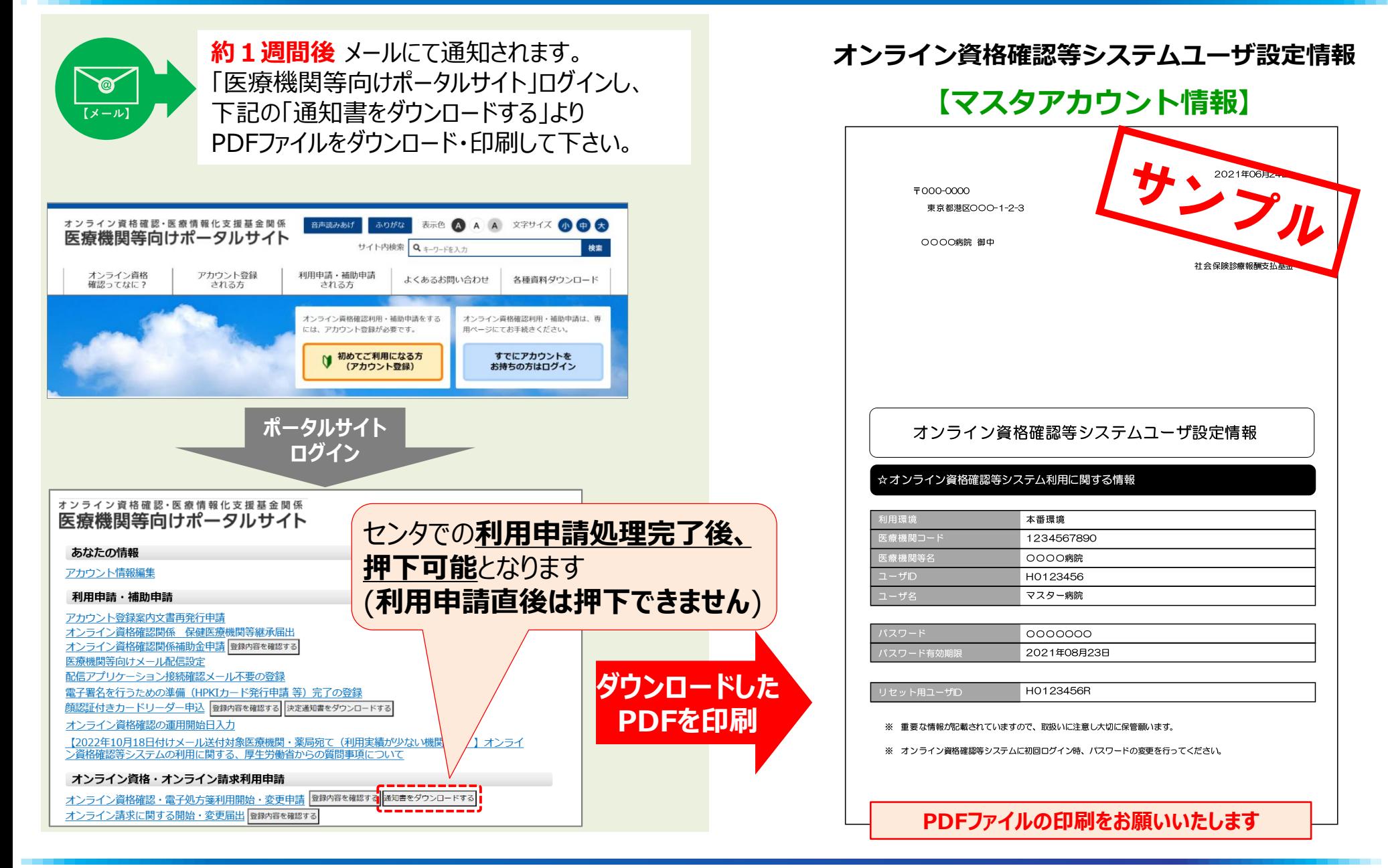

# **電子証明書申請手順**

#### **(電子証明書発行申請)**

### **「電子証明書発行申請」の手順**(オンライン資格確認利用申請後に実施)

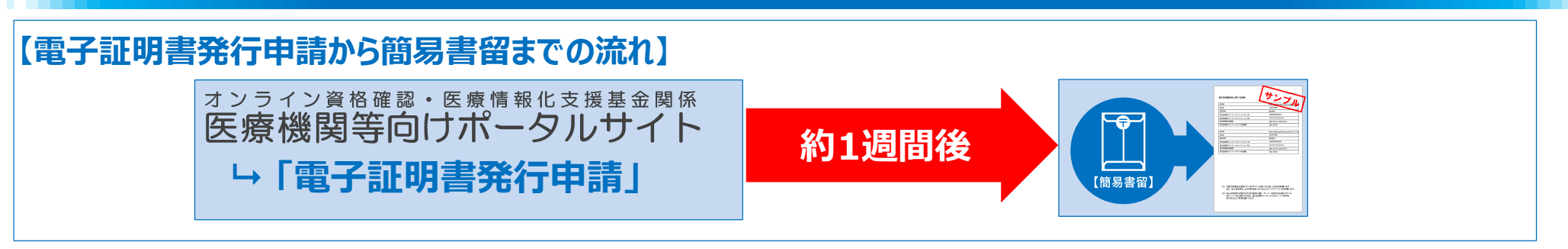

#### 医療機関等向けポータルサイトから**「電子証明書発行申請」**を行います

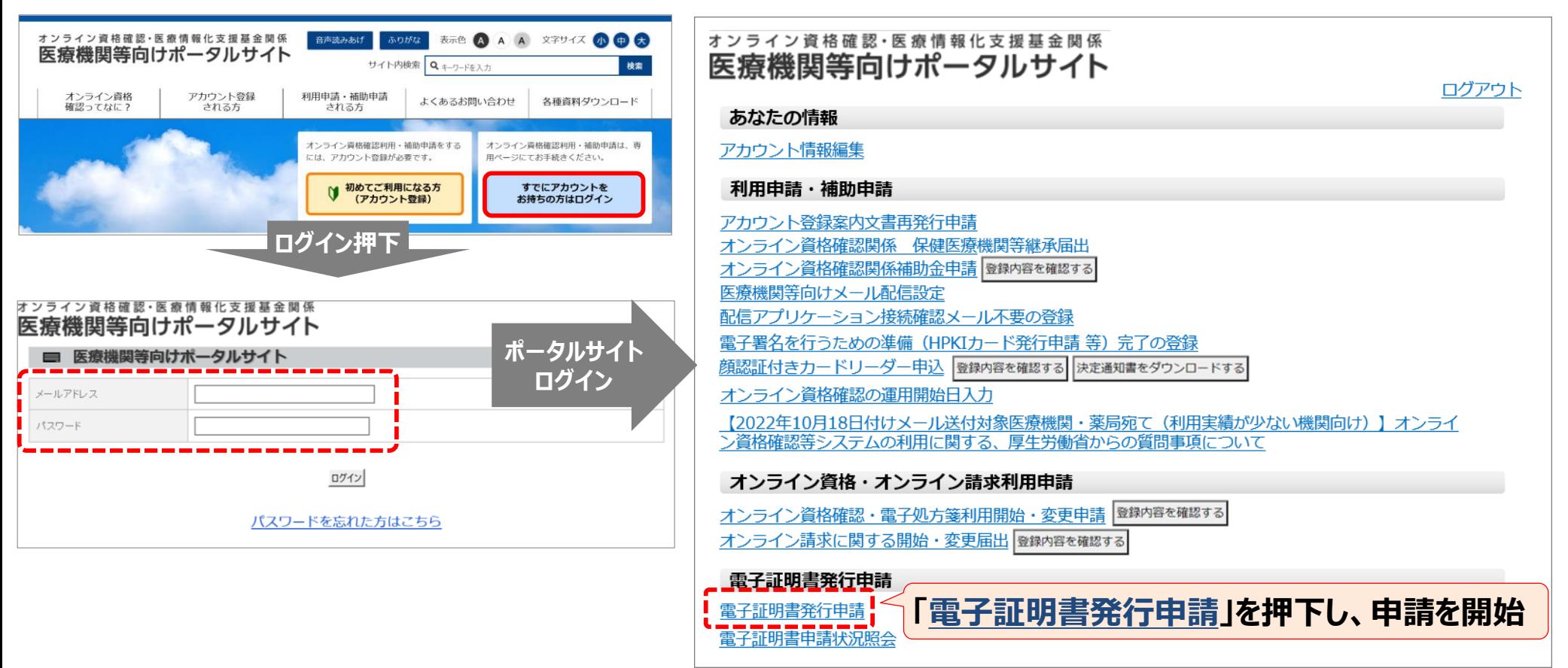

### **「電子証明書発行申請」選択・入力・申請**

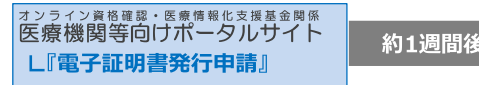

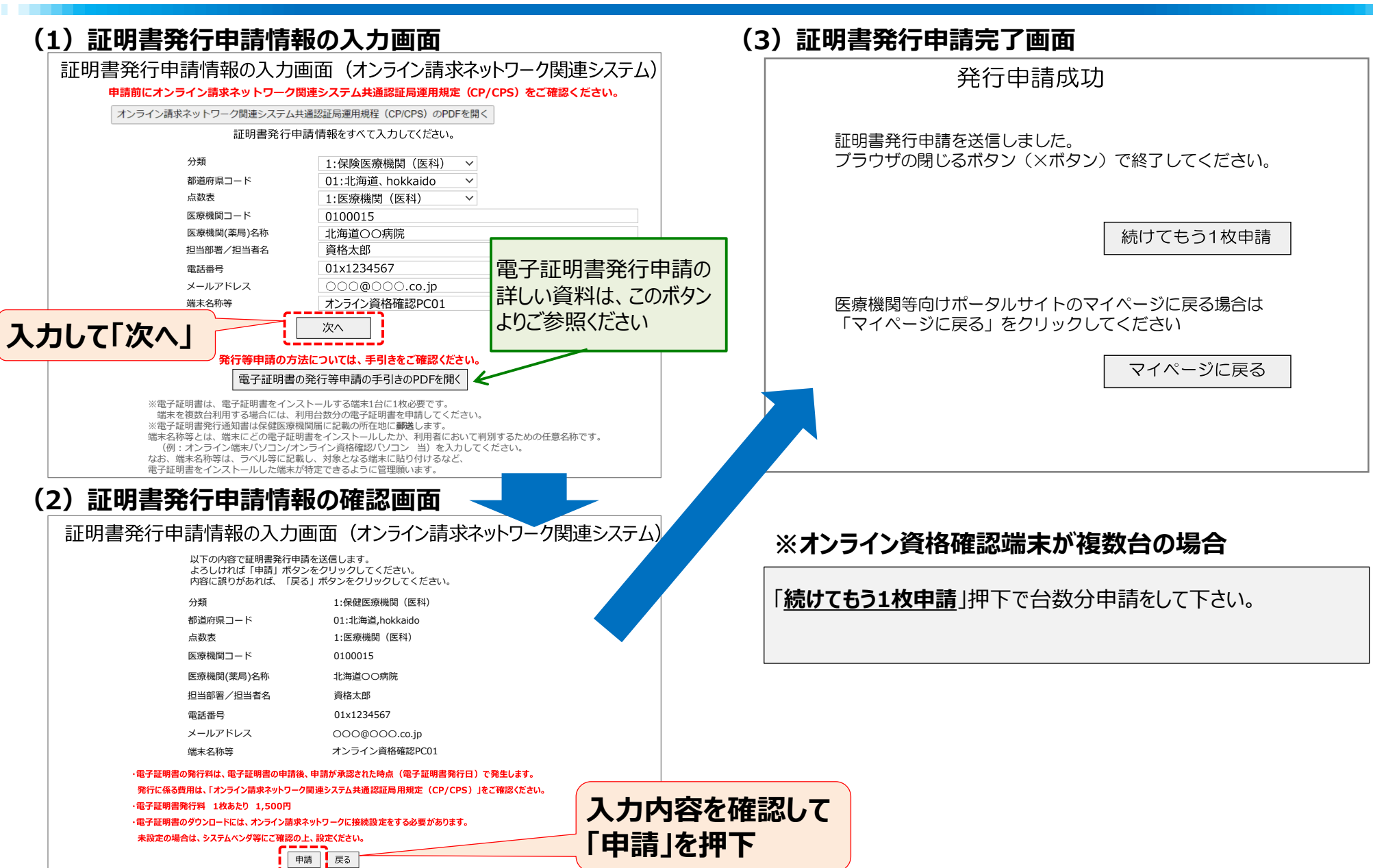

「電子証明書に関する情報」(書類が簡易書留で届きます) ビ<sup>酸酸酸語論調整</sup>

L『電子証明書発行申請』

約1週間後

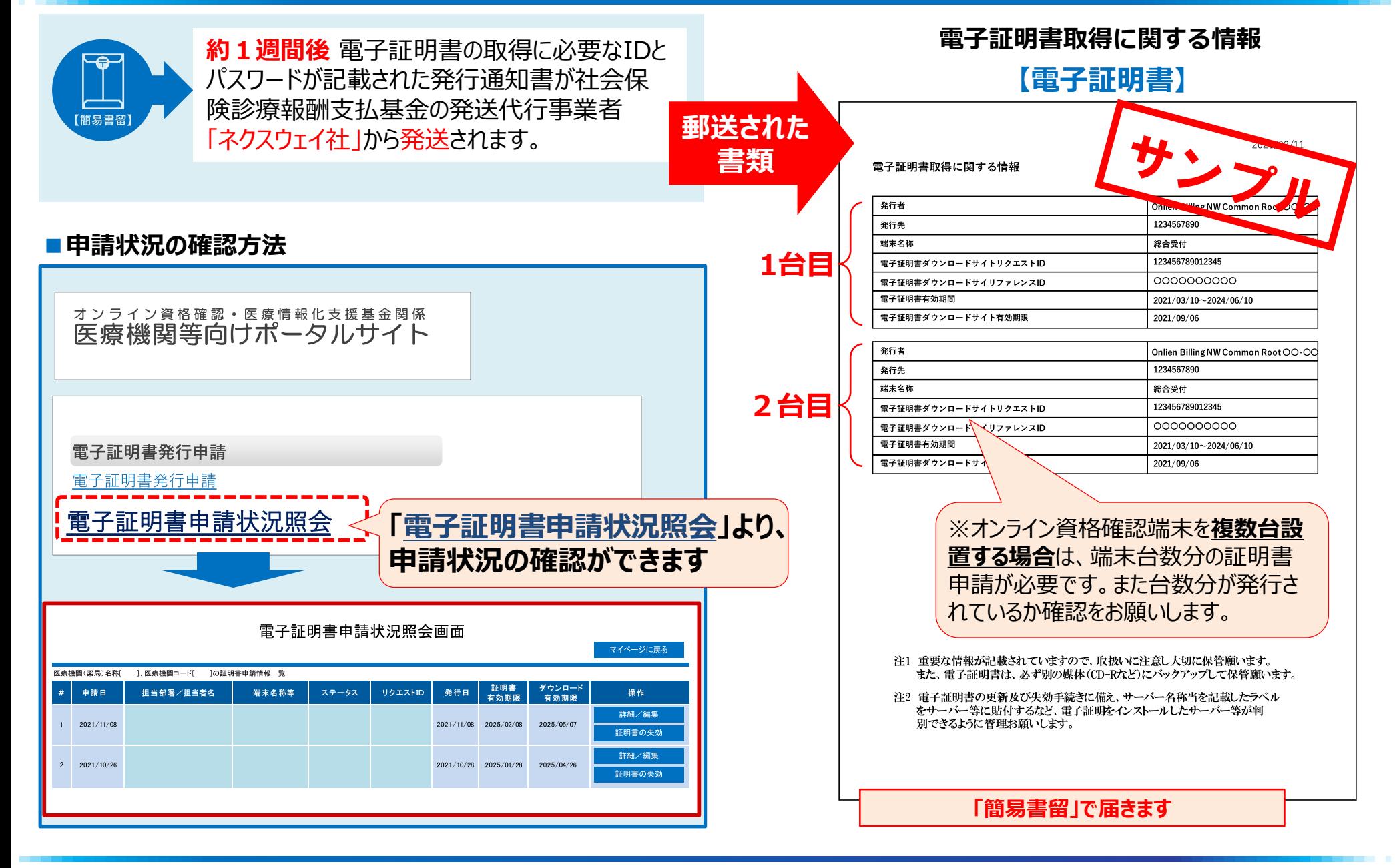

# **オンライン資格端末が複数台 / 医科歯科併設の場合**

### **(補足資料)**

※端末を複数台設置する場合は、スタートパックのご提供ではなく、個別の お申込みにて承ります。また、設定内容についても連携するレセコン等シス テムにより異なりますので、詳しくは営業担当者へお問い合わせください。

### **【補足資料】オンライン資格端末が複数 / 医科歯科併設の場合**

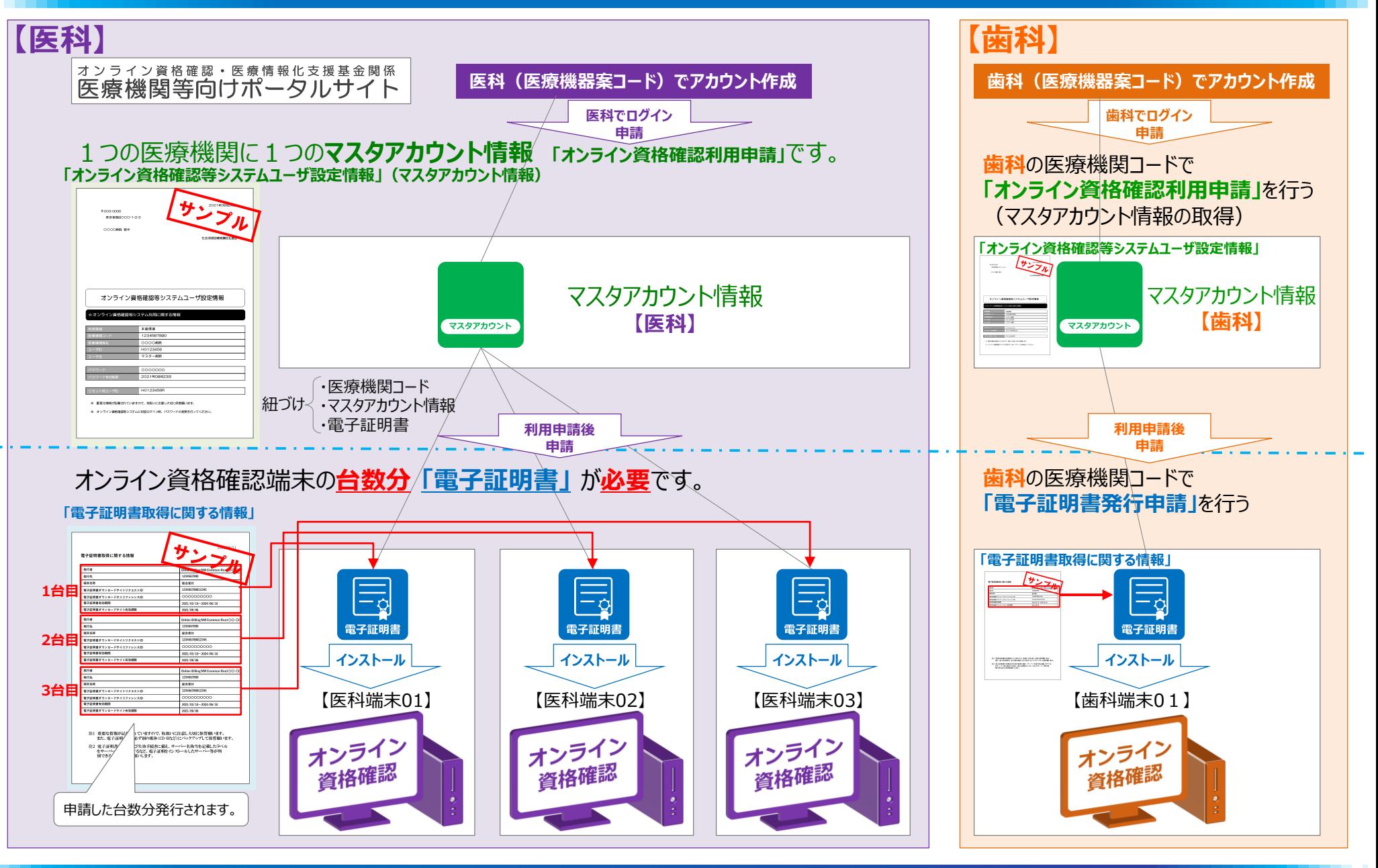

Copyright © 2023 Nippon Telegraph and Telephone East Corp. All Rights Reserved. Ver.1.4 13

### **「電子証明書発行申請」選択・入力・申請**

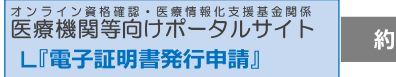

約1週間後

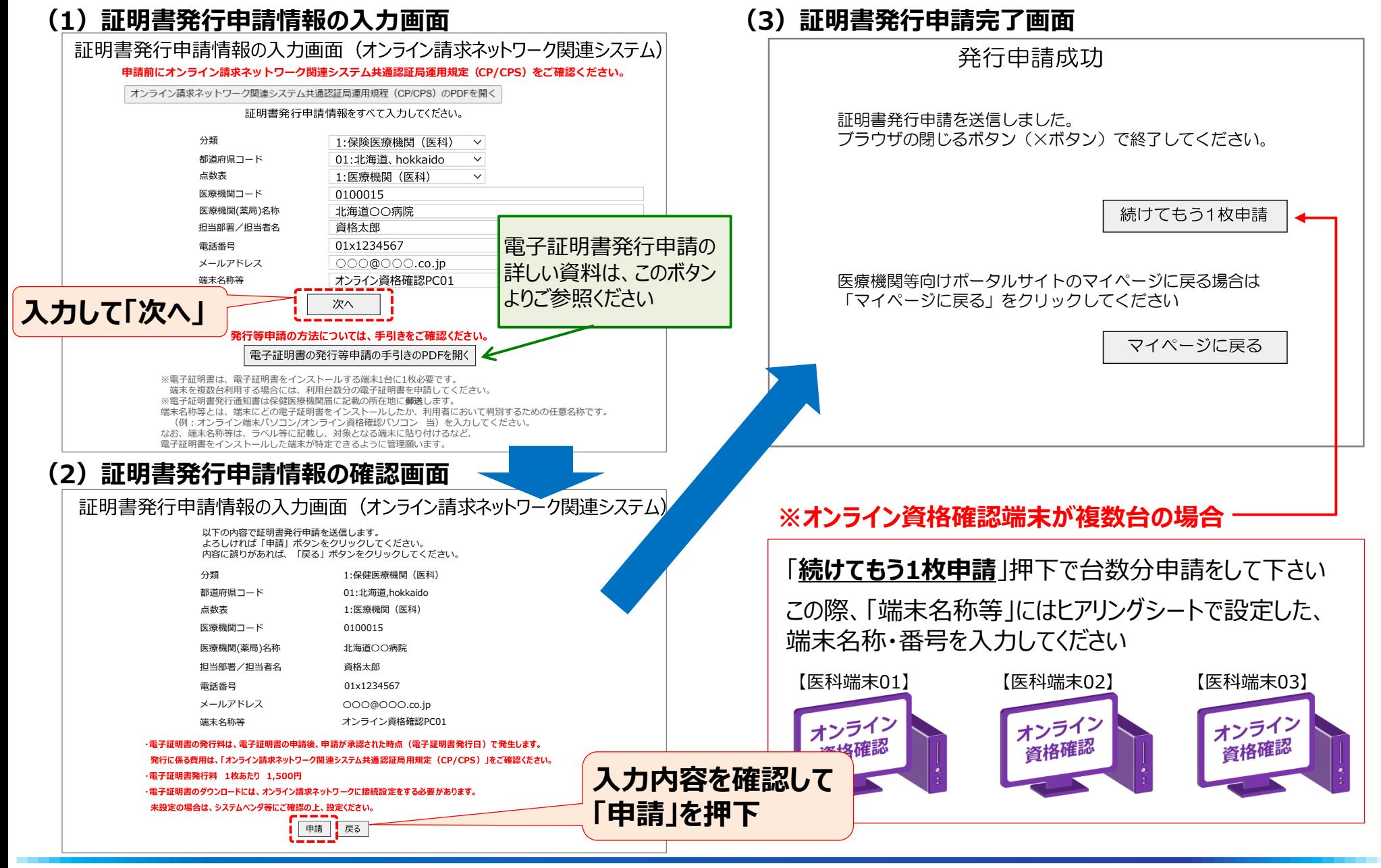